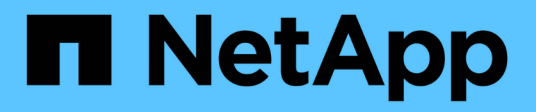

## **Dettagli sull'implementazione REST**

## ONTAP Automation

NetApp October 21, 2024

This PDF was generated from https://docs.netapp.com/it-it/ontapautomation/rest/rest\_web\_services\_foundation.html on October 21, 2024. Always check docs.netapp.com for the latest.

# **Sommario**

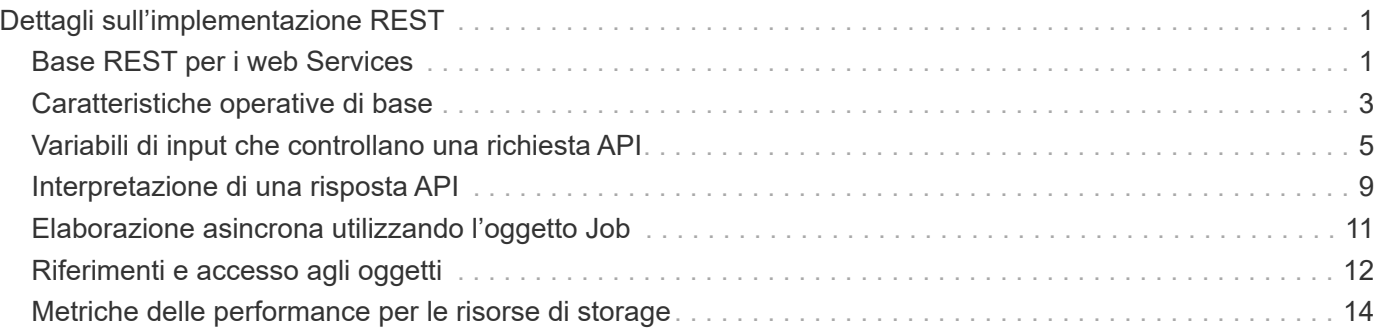

# <span id="page-2-0"></span>**Dettagli sull'implementazione REST**

## <span id="page-2-1"></span>**Base REST per i web Services**

Representational state Transfer (REST) è uno stile per la creazione di applicazioni web distribuite. Quando viene applicato alla progettazione di un'API di servizi Web, stabilisce un insieme di tecnologie per esporre le risorse basate su server e gestirne gli stati. Utilizza protocolli e standard mainstream per fornire una base flessibile per l'amministrazione dei cluster ONTAP.

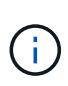

Mentre REST stabilisce un insieme comune di tecnologie e Best practice, i dettagli di ciascuna API possono variare in base alle scelte effettuate durante lo sviluppo. Prima di utilizzarla con una distribuzione live, è necessario conoscere le caratteristiche di progettazione dell'API REST di ONTAP.

## **Risorse e rappresentazione dello stato**

Le risorse sono i componenti di base di un sistema basato su web. Quando si crea un'applicazione di servizi Web REST, le attività di progettazione iniziali includono:

• Identificazione delle risorse di sistema o basate su server

Ogni sistema utilizza e gestisce le risorse. Una risorsa può essere un file, una transazione di business, un processo o un'entità amministrativa. Una delle prime attività nella progettazione di un'applicazione basata sui servizi web REST è quella di identificare le risorse.

• Definizione degli stati delle risorse e delle operazioni di stato associate

Le risorse si trovano sempre in un numero limitato di stati. Gli stati, così come le operazioni associate utilizzate per influenzare i cambiamenti di stato, devono essere chiaramente definiti.

## **Endpoint URI**

Ogni risorsa REST deve essere definita e resa disponibile utilizzando uno schema di indirizzamento ben definito. Gli endpoint in cui sono situate e identificate le risorse utilizzano un URI (Uniform Resource Identifier). L'URI fornisce un framework generale per la creazione di un nome univoco per ogni risorsa nella rete. L'URL (Uniform Resource Locator) è un tipo di URI utilizzato con i servizi Web per identificare e accedere alle risorse. Le risorse sono in genere esposte in una struttura gerarchica simile a una directory di file.

## **Messaggi HTTP**

HTTP (Hypertext Transfer Protocol) è il protocollo utilizzato dal client e dal server dei servizi Web per scambiare messaggi di richiesta e risposta relativi alle risorse. Durante la progettazione di un'applicazione di servizi Web, i metodi HTTP vengono mappati alle risorse e alle azioni di gestione dello stato corrispondenti. HTTP è stateless. Pertanto, per associare un insieme di richieste e risposte correlate come parte di una transazione, è necessario includere informazioni aggiuntive nelle intestazioni HTTP portate con i flussi di dati di richiesta e risposta.

## **Formattazione JSON**

Sebbene le informazioni possano essere strutturate e trasferite tra un client e un server di servizi Web in diversi modi, l'opzione più diffusa è JavaScript Object Notation (JSON). JSON è uno standard di settore per la rappresentazione di semplici strutture di dati in testo normale e viene utilizzato per trasferire informazioni di stato che descrivono le risorse. L'API REST di ONTAP utilizza JSON per formattare i dati trasportati nel corpo di ogni richiesta e risposta HTTP.

## **Tipica transazione di API REST**

Ogni transazione API è costituita da una richiesta HTTP e dalla risposta associata. Questa illustrazione mostra come recuperare la versione del software ONTAP utilizzato dal cluster.

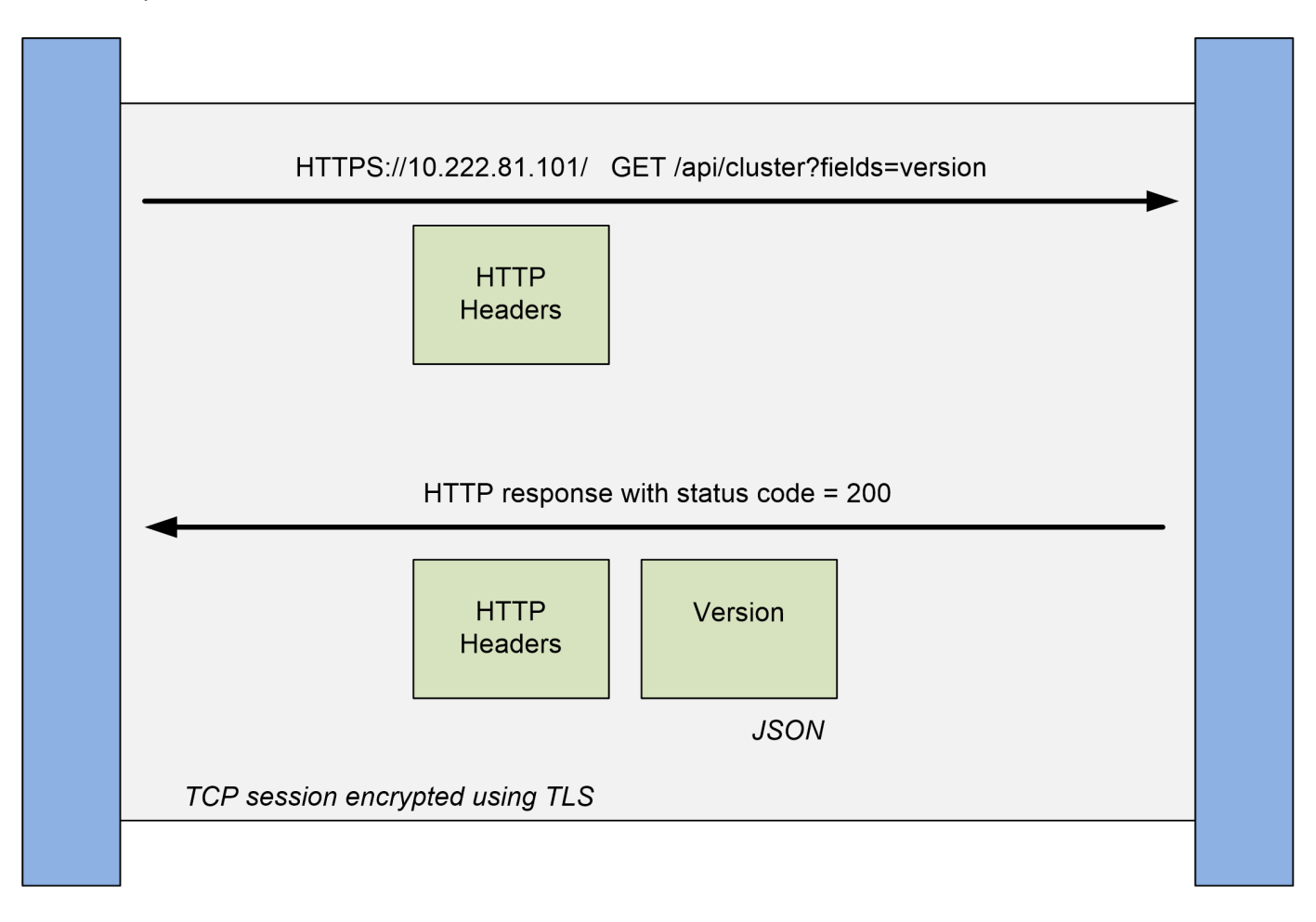

## **Client**

**ONTAP** 

#### **Richiesta HTTP**

La richiesta inviata dal client al server è costituita dai seguenti elementi:

- OTTIENI verbo
- Percorso URL del cluster
- Parametro query (campi)
- Intestazioni delle richieste, inclusa l'autorizzazione

#### **Risposta HTTP**

La risposta inviata dal server al client è costituita dai seguenti elementi:

- Codice di stato 200
- Intestazioni delle risposte
- Corpo di risposta contenente la versione del software del cluster

## <span id="page-4-0"></span>**Caratteristiche operative di base**

Mentre REST stabilisce un insieme comune di tecnologie e Best practice, i dettagli di ciascuna API possono variare in base alle scelte di progettazione.

## **Transazione API di richiesta e risposta**

Ogni chiamata API REST viene eseguita come richiesta HTTP al sistema ONTAP che genera una risposta associata al client. Questa coppia di richieste/risposte è considerata una transazione API. Prima di utilizzare l'API, è necessario conoscere le variabili di input disponibili per controllare una richiesta e il contenuto dell'output della risposta.

## **Supporto per le operazioni CRUD**

Si accede a ciascuna delle risorse disponibili tramite l'API REST ONTAP in base al modello CRUD:

- Creare
- Leggi
- Aggiornare
- Eliminare

Per alcune delle risorse, è supportato solo un sottoinsieme delle operazioni. Per ulteriori informazioni su ciascuna risorsa, consultare la pagina della documentazione relativa alle API ONTAP nel cluster ONTAP.

## **Identificatori di oggetti**

A ogni istanza o oggetto di risorsa viene assegnato un identificatore univoco al momento della creazione. Nella maggior parte dei casi, l'identificatore è un UUID a 128 bit. Questi identificatori sono univoci a livello globale all'interno di un cluster ONTAP specifico. Dopo aver eseguito una chiamata API che crea una nuova istanza di oggetto, viene restituito al chiamante un URL con il valore id associato nell'intestazione di posizione della risposta HTTP. È possibile estrarre l'identificatore e utilizzarlo nelle chiamate successive quando si fa riferimento all'istanza della risorsa.

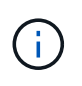

Il contenuto e la struttura interna degli identificatori di oggetti possono cambiare in qualsiasi momento. È necessario utilizzare gli identificatori delle chiamate API applicabili solo se necessario quando si fa riferimento agli oggetti associati.

## **Istanze e raccolte di oggetti**

A seconda del percorso di risorsa e del metodo HTTP, una chiamata API può essere applicata a un'istanza di oggetto specifica o a un insieme di oggetti.

## **Operazioni sincrone e asincrone**

Esistono due modi in cui ONTAP esegue una richiesta HTTP ricevuta da un client.

#### **Elaborazione sincrona**

ONTAP esegue immediatamente la richiesta e risponde con un codice di stato HTTP 200 o 201 se l'operazione ha esito positivo.

Ogni richiesta che utilizza i metodi GET, HEAD e OPTIONS viene sempre eseguita in maniera sincrona. Inoltre, le richieste che utilizzano POST, PATCH e DELETE sono progettate per essere eseguite in modo sincrono se si prevede che vengano completate in meno di due secondi.

#### **Elaborazione asincrona**

Se una richiesta asincrona è valida, ONTAP crea un'attività in background per elaborare la richiesta e un oggetto di lavoro per ancorare l'attività. Lo stato 202 HTTP viene restituito al chiamante insieme all'oggetto lavoro. Per determinare l'esito positivo o negativo finale, è necessario recuperare lo stato del lavoro.

Le richieste che utilizzano i metodi POST, PATCH ed ELIMINAZIONE sono progettate per essere eseguite in modo asincrono se si prevede che il completamento delle richieste richiederà più di due secondi.

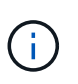

Il return timeout Il parametro query è disponibile con le chiamate API asincrone e può convertire una chiamata asincrona in modo sincrono. Fare riferimento a. ["Elaborazione](#page-12-0) [asincrona utilizzando l'oggetto Job"](#page-12-0) per ulteriori informazioni.

### **Sicurezza**

La sicurezza fornita con L'API REST si basa principalmente sulle funzionalità di sicurezza esistenti disponibili con ONTAP. L'API utilizza la seguente protezione:

#### **Transport Layer Security**

Tutto il traffico inviato sulla rete tra il client e la LIF ONTAP viene in genere crittografato con TLS, in base alle impostazioni di configurazione della ONTAP.

#### **Autenticazione del client**

Le stesse opzioni di autenticazione disponibili con Gestore di sistema di ONTAP e SDK per la gestione della rete possono essere utilizzate anche con l'API REST di ONTAP.

#### **Autenticazione HTTP**

A livello HTTP, ad esempio quando si accede direttamente all'API REST ONTAP, sono disponibili due opzioni di autenticazione, come descritto di seguito. In ogni caso, è necessario creare un'intestazione di autorizzazione HTTP e includerla con ogni richiesta.

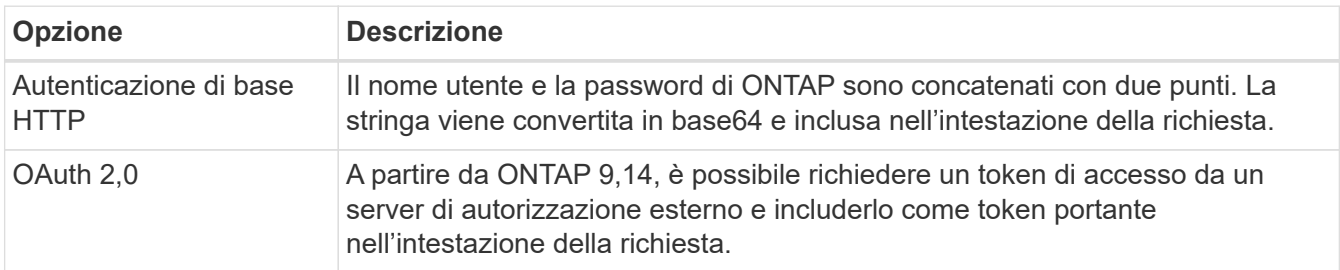

Per ulteriori informazioni su OAuth 2,0 e su come viene implementato in ONTAP, vedere ["Panoramica](https://docs.netapp.com/us-en/ontap/authentication/overview-oauth2.html) [dell'implementazione di ONTAP OAuth 2,0"](https://docs.netapp.com/us-en/ontap/authentication/overview-oauth2.html). Vedere anche ["Preparati a utilizzare i flussi di lavoro"](https://docs.netapp.com/it-it/ontap-automation/workflows/prepare_workflows.html) qui sotto a questo luogo.

#### **Autorizzazione ONTAP**

ONTAP implementa un modello di autorizzazione basato sui ruoli. L'account utilizzato per accedere alla pagina di documentazione API O API REST di ONTAP deve disporre dell'autorità appropriata.

## <span id="page-6-0"></span>**Variabili di input che controllano una richiesta API**

È possibile controllare la modalità di elaborazione di una chiamata API attraverso parametri e variabili impostati nella richiesta HTTP.

## **Metodi HTTP**

I metodi HTTP supportati dall'API REST di ONTAP sono illustrati nella seguente tabella.

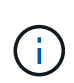

Non tutti i metodi HTTP sono disponibili in ogni endpoint REST. Inoltre, È possibile utilizzare PATCH e DELETE in una raccolta. Per ulteriori informazioni, consulta la sezione *riferimenti a oggetti e accesso*.

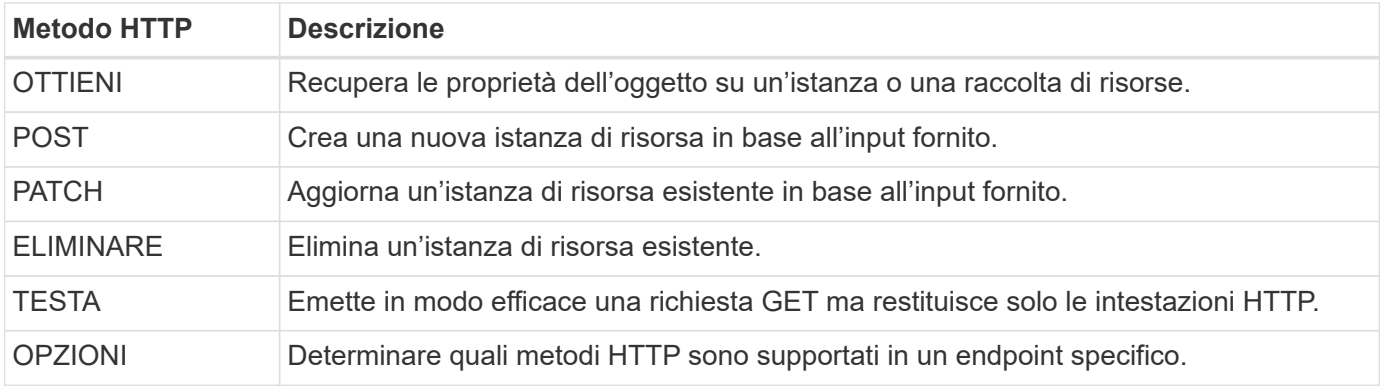

## **Variabili di percorso**

Il percorso dell'endpoint utilizzato con ogni chiamata API REST può includere vari identificatori. Ciascun ID corrisponde a una specifica istanza di risorsa. Alcuni esempi comprendono ID del cluster e ID SVM.

## **Intestazioni delle richieste**

È necessario includere diverse intestazioni nella richiesta HTTP.

#### **Tipo di contenuto**

Se il corpo della richiesta include JSON, questa intestazione deve essere impostata su application/json.

#### **Accettare**

Questa intestazione deve essere impostata su application/hal+json. Se invece è impostato su application/json Nessuno dei collegamenti HAL verrà restituito, ad eccezione di un collegamento necessario per recuperare il successivo batch di record. Se l'intestazione è diversa da questi due valori, il valore predefinito di content-type l'intestazione nella risposta sarà application/hal+json.

#### **Autorizzazione**

L'autenticazione di base deve essere impostata con il nome utente e la password codificati come stringa base64. Ad esempio:

Authorization: Basic YWRtaW46cGV0ZXJzb24=.

## **Corpo della richiesta**

Il contenuto del corpo della richiesta varia in base alla chiamata specifica. Il corpo della richiesta HTTP è costituito da uno dei seguenti elementi:

- Oggetto JSON con variabili di input
- Oggetto JSON vuoto

## **Filtraggio degli oggetti**

Quando si esegue una chiamata API con il metodo GET, è possibile limitare o filtrare gli oggetti restituiti in base a qualsiasi attributo utilizzando un parametro di query.

#### **Analisi e interpretazione dei parametri di query**

Una serie di uno o più parametri può essere aggiunta alla stringa URL che inizia dopo ? carattere. Se viene fornito più di un parametro, i parametri di query vengono suddivisi in base a. & carattere. Ciascun tasto e valore nel parametro vengono suddivisi in = carattere.

Ad esempio, è possibile specificare un valore esatto da corrispondere utilizzando il segno di uguale:

<field>=<value>

Per una query più complessa, l'operatore aggiuntivo viene posizionato dopo il segno di uguale. Ad esempio, per selezionare l'insieme di oggetti in base a un campo specifico maggiore o uguale a un valore, la query sarà:

<field>=>=<value>

#### **Filtraggio degli operatori**

Oltre agli esempi forniti in precedenza, sono disponibili operatori aggiuntivi per restituire oggetti su un intervallo di valori. Nella tabella seguente è riportato un riepilogo degli operatori di filtraggio supportati dall'API REST ONTAP.

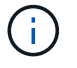

Tutti i campi non impostati sono generalmente esclusi dalle query corrispondenti.

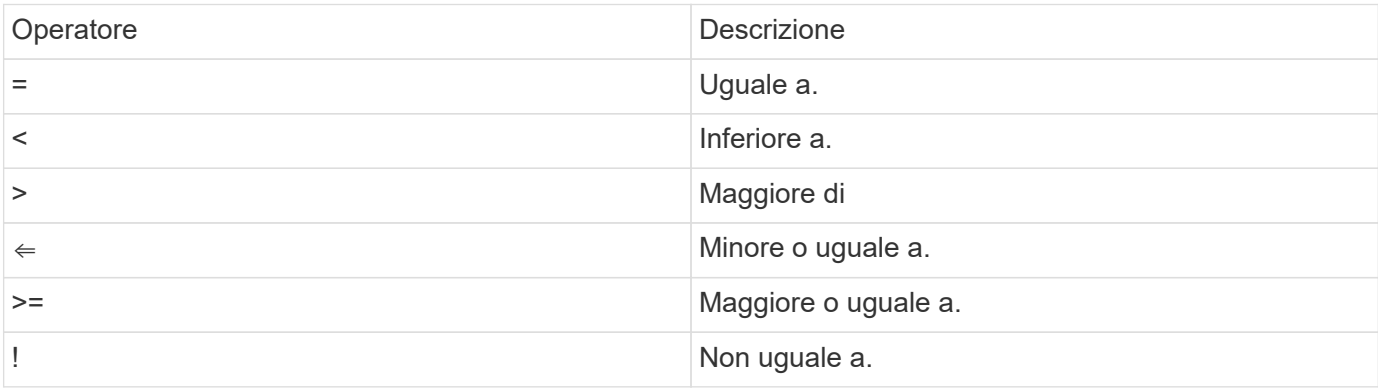

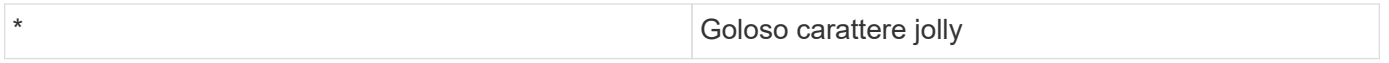

È inoltre possibile restituire un insieme di oggetti in base all'impostazione o meno di un campo specifico mediante l' null parola chiave o relativa negazione ! null come parte della query.

#### **Esempi di flusso di lavoro**

Di seguito sono riportati alcuni esempi dei flussi di lavoro delle API REST in questo sito.

• ["Elencare i dischi"](https://docs.netapp.com/it-it/ontap-automation/workflows/wf_stor_list_disks.html)

Filtro basato su state variabile per selezionare i dischi di riserva.

## **Richiesta di campi oggetto specifici**

Per impostazione predefinita, l'emissione di una chiamata API con GET restituisce solo gli attributi che identificano in modo univoco lo o gli oggetti, insieme a un collegamento automatico HAL. Questo insieme minimo di campi funge da chiave per ciascun oggetto e varia in base al tipo di oggetto. È possibile selezionare altre proprietà dell'oggetto utilizzando fields eseguire la query del parametro nei seguenti modi:

• Campi comuni o standard

Specificare fields=\*` per recuperare i campi oggetto più comunemente utilizzati. Questi campi vengono generalmente mantenuti nella memoria del server locale o richiedono un'elaborazione ridotta per l'accesso. Si tratta delle stesse proprietà restituite per un oggetto dopo l'utilizzo DI GET con una chiave UUID (URL PATH Key).

• Tutti i campi

Specificare fields=\*\* per recuperare tutti i campi oggetto, inclusi quelli che richiedono un'ulteriore elaborazione del server per l'accesso.

• Selezione di campi personalizzati

Utilizzare fields=<field name> per specificare il campo esatto desiderato. Quando si richiedono più campi, i valori devono essere separati utilizzando virgole senza spazi.

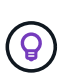

Come Best practice, devi sempre identificare i campi specifici che desideri. Recuperare solo il set di campi comuni o tutti i campi quando necessario. Quali campi sono classificati come comuni e restituiti utilizzando fields=\*, È determinato da NetApp in base all'analisi interna delle performance. La classificazione di un campo potrebbe cambiare nelle release future.

## **Ordinamento degli oggetti nel set di output**

I record di una raccolta di risorse vengono restituiti nell'ordine predefinito definito dall'oggetto. È possibile modificare l'ordine utilizzando order by parametro di query con il nome del campo e la direzione di ordinamento come segue:

order\_by=<field name> asc|desc

Ad esempio, è possibile ordinare il campo tipo in ordine decrescente seguito da id in ordine crescente:

Tenere presente quanto segue:

- Se si specifica un campo di ordinamento ma non si fornisce una direzione, i valori vengono ordinati in ordine crescente.
- Quando si includono più parametri, è necessario separare i campi con una virgola.

#### **Impaginazione durante il recupero di oggetti in una raccolta**

Quando si esegue una chiamata API utilizzando GET per accedere a un insieme di oggetti dello stesso tipo, ONTAP tenta di restituire il maggior numero possibile di oggetti in base a due vincoli. È possibile controllare ciascuno di questi vincoli utilizzando parametri di query aggiuntivi sulla richiesta. Il primo vincolo raggiunto per una richiesta GET specifica termina la richiesta e limita quindi il numero di record restituiti.

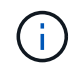

Se una richiesta termina prima di scorrere tutti gli oggetti, la risposta contiene il collegamento necessario per recuperare il batch successivo di record.

#### **Limitazione del numero di oggetti**

Per impostazione predefinita, ONTAP restituisce un massimo di 10,000 oggetti per una richiesta GET. È possibile modificare questo limite utilizzando max\_records parametro di query. Ad esempio:

max\_records=20

Il numero di oggetti effettivamente restituiti può essere inferiore al massimo effettivo, in base al relativo vincolo temporale e al numero totale di oggetti nel sistema.

#### **Limitare il tempo impiegato per recuperare gli oggetti**

Per impostazione predefinita, ONTAP restituisce il maggior numero di oggetti possibile entro il tempo consentito per la richiesta GET. Il timeout predefinito è 15 secondi. È possibile modificare questo limite utilizzando return timeout parametro di query. Ad esempio:

return\_timeout=5

Il numero di oggetti effettivamente restituiti può essere inferiore al massimo effettivo, in base al vincolo relativo al numero di oggetti e al numero totale di oggetti nel sistema.

#### **Restringimento del set di risultati**

Se necessario, è possibile combinare questi due parametri con altri parametri di query per restringere il set di risultati. Ad esempio, quanto segue restituisce fino a 10 eventi ems generati dopo il tempo specificato:

time=> 2018-04-04T15:41:29.140265Z&max\_records=10

È possibile inviare più richieste per scorrere gli oggetti. Ogni successiva chiamata API deve utilizzare un nuovo valore temporale basato sull'ultimo evento dell'ultimo set di risultati.

#### **Proprietà delle dimensioni**

I valori di input utilizzati con alcune chiamate API e alcuni parametri di query sono numerici. Invece di fornire un numero intero in byte, è possibile utilizzare un suffisso come mostrato nella tabella seguente.

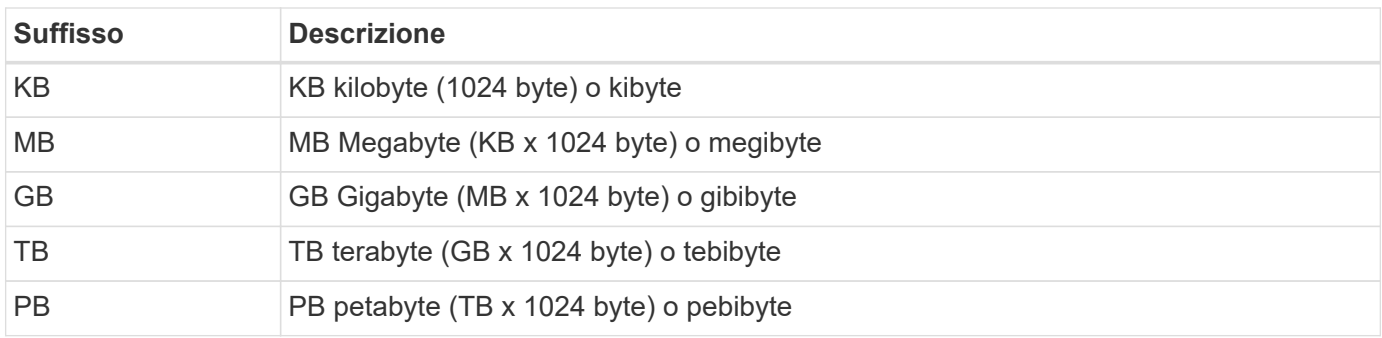

#### **Informazioni correlate**

• ["Riferimenti e accesso agli oggetti"](#page-13-0)

## <span id="page-10-0"></span>**Interpretazione di una risposta API**

Ogni richiesta API genera una risposta al client. È necessario esaminare la risposta per determinare se è stata eseguita correttamente e recuperare dati aggiuntivi in base alle necessità.

## **Codice di stato HTTP**

I codici di stato HTTP utilizzati dall'API REST ONTAP sono descritti di seguito.

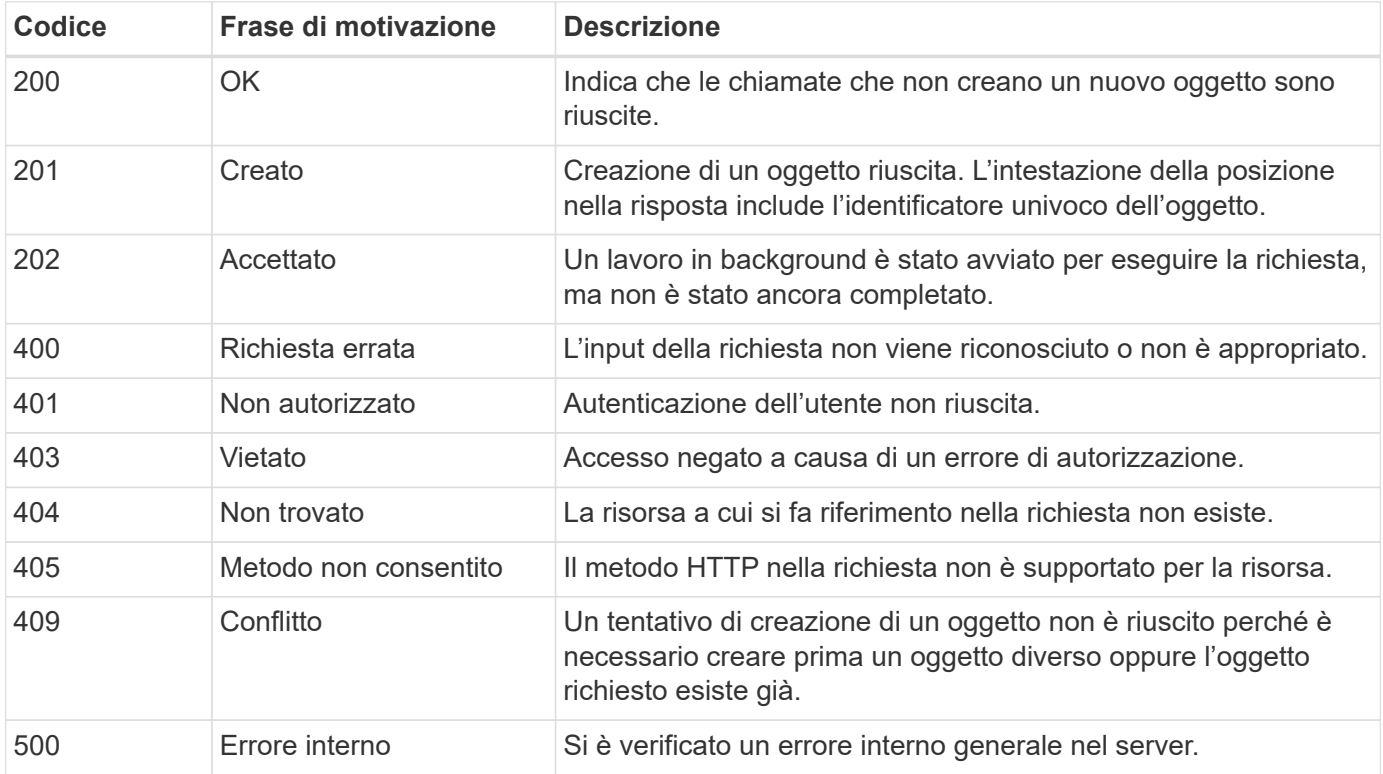

## **Intestazioni delle risposte**

Nella risposta HTTP generata da ONTAP sono incluse diverse intestazioni.

#### **Posizione**

Quando viene creato un oggetto, l'intestazione di posizione include l'URL completo del nuovo oggetto, incluso l'identificatore univoco assegnato all'oggetto.

#### **Tipo di contenuto**

Questo normalmente sarà application/hal+json.

## **Corpo di risposta**

Il contenuto del corpo di risposta risultante da una richiesta API varia in base all'oggetto, al tipo di elaborazione e al successo o all'errore della richiesta. Il rendering della risposta viene sempre eseguito in JSON.

• Oggetto singolo

È possibile restituire un singolo oggetto con un set di campi in base alla richiesta. AD esempio, È possibile utilizzare GET per recuperare le proprietà selezionate di un cluster utilizzando l'identificatore univoco.

• Oggetti multipli

È possibile restituire più oggetti di una raccolta di risorse. In tutti i casi, viene utilizzato un formato coerente, con num\_records indica il numero di record e record che contengono una matrice delle istanze dell'oggetto. Ad esempio, è possibile recuperare i nodi definiti in un cluster specifico.

• Oggetto lavoro

Se una chiamata API viene elaborata in modo asincrono, viene restituito un oggetto Job che ancora l'attività in background. Ad esempio, la richiesta DI PATCH utilizzata per aggiornare la configurazione del cluster viene elaborata in modo asincrono e restituisce un oggetto Job.

• Oggetto di errore

Se si verifica un errore, viene sempre restituito un oggetto Error. Ad esempio, si riceve un errore quando si tenta di modificare un campo non definito per un cluster.

• Oggetto JSON vuoto

In alcuni casi, non viene restituito alcun dato e il corpo della risposta include un oggetto JSON vuoto.

## **Collegamento HAL**

L'API REST di ONTAP utilizza HAL come meccanismo per supportare Hypermedia come motore di stato dell'applicazione (HATEOAS). Quando viene restituito un oggetto o un attributo che identifica una risorsa specifica, viene incluso anche un collegamento con codifica HAL che consente di individuare e determinare facilmente ulteriori dettagli sulla risorsa.

## **Errori**

Se si verifica un errore, viene restituito un oggetto di errore nel corpo della risposta.

## **Formato**

Un oggetto di errore ha il seguente formato:

```
"error": {
"message": "<string>",
"code": <integer>[,
"target": "<string>"]
}
```
È possibile utilizzare il valore del codice per determinare il tipo o la categoria di errore generale e il messaggio per determinare l'errore specifico. Se disponibile, il campo di destinazione include l'input utente specifico associato all'errore.

#### **Codici di errore comuni**

I codici di errore più comuni sono descritti nella seguente tabella. Le chiamate API specifiche possono includere codici di errore aggiuntivi.

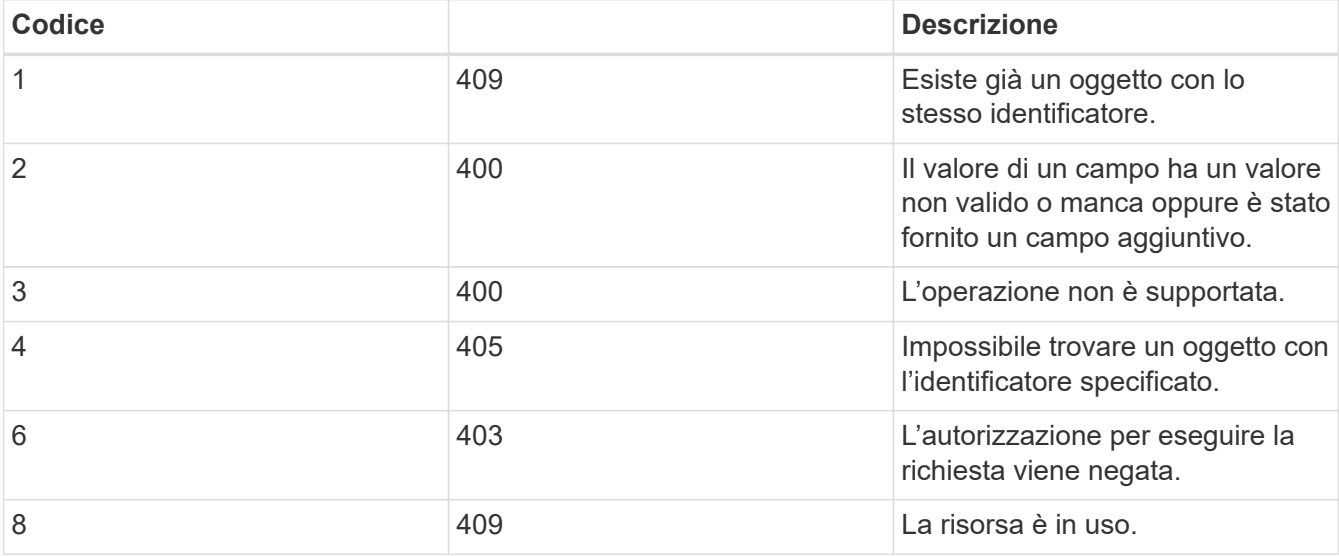

## <span id="page-12-0"></span>**Elaborazione asincrona utilizzando l'oggetto Job**

Dopo aver inviato una richiesta API progettata per essere eseguita in modo asincrono, un oggetto di lavoro viene sempre creato e restituito al chiamante. Il lavoro descrive e ancora un'attività in background che elabora la richiesta. A seconda del codice di stato HTTP, è necessario recuperare lo stato del lavoro per determinare se la richiesta ha avuto esito positivo.

Fare riferimento a. ["Riferimento API"](https://docs.netapp.com/it-it/ontap-automation/reference/api_reference.html) Per determinare quali chiamate API sono progettate per essere eseguite in modo asincrono.

## **Controllo della modalità di elaborazione di una richiesta**

È possibile utilizzare return\_timeout Parametro query per controllare il modo in cui viene elaborata una chiamata API asincrona. L'utilizzo di questo parametro può avere due risultati.

#### **Il timer scade prima del completamento della richiesta**

Per le richieste valide, ONTAP restituisce un codice di stato HTTP 202 insieme all'oggetto lavoro. È

necessario recuperare lo stato del lavoro per determinare se la richiesta è stata completata correttamente.

#### **La richiesta viene completata prima della scadenza del timer**

Se la richiesta è valida e viene completata correttamente prima della scadenza del tempo, ONTAP restituisce un codice di stato HTTP 200 insieme all'oggetto lavoro. Poiché la richiesta viene completata in modo sincrono, come indicato dal file 200, non è necessario recuperare lo stato del lavoro.

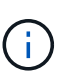

Il valore predefinito per return timeout il parametro è pari a zero secondi. Pertanto, se non si include il parametro, il codice di stato HTTP 202 viene sempre restituito per una richiesta valida.

## **Esecuzione di query sull'oggetto Job associato a una richiesta API**

L'oggetto Job restituito nella risposta HTTP contiene diverse proprietà. È possibile eseguire una query sulla proprietà state in una successiva chiamata API per determinare se la richiesta è stata completata correttamente. Un oggetto Job si trova sempre in uno dei seguenti stati:

#### **stati non terminali**

- In coda
- In esecuzione
- In pausa

#### **stati del terminale**

- Successo
- Guasto

## **Procedura generale per l'emissione di una richiesta asincrona**

È possibile utilizzare la seguente procedura di alto livello per completare una chiamata API asincrona. Questo esempio presuppone return timeout il parametro non viene utilizzato o il tempo scade prima del completamento del processo in background.

- 1. Eseguire una chiamata API progettata per essere eseguita in modo asincrono.
- 2. Ricevere una risposta HTTP 202 che indichi l'accettazione di una richiesta valida.
- 3. Estrarre l'identificatore per l'oggetto Job dal corpo della risposta.
- 4. All'interno di un ciclo temporizzato, eseguire le seguenti operazioni in ogni ciclo:
	- a. Ottenere lo stato corrente del lavoro.
	- b. Se il lavoro è in uno stato non terminale, eseguire nuovamente il loop.
- 5. Interrompere quando il lavoro raggiunge uno stato terminale (successo, errore).

#### **Informazioni correlate**

- ["Aggiornare il contatto del cluster"](https://docs.netapp.com/it-it/ontap-automation/workflows/wf_cls_update_contact.html)
- ["Recupera istanza lavoro"](https://docs.netapp.com/it-it/ontap-automation/workflows/wf_jobs_get_job.html)

## <span id="page-13-0"></span>**Riferimenti e accesso agli oggetti**

È possibile fare riferimento alle istanze di risorse o agli oggetti esposti tramite l'API REST

di ONTAP e accedervi in diversi modi.

## **Percorsi di accesso a oggetti**

Ad un livello elevato, esistono due tipi di percorso quando si accede a un oggetto:

• Primario

L'oggetto è la destinazione principale o diretta della chiamata API.

• Straniero

L'oggetto non è il riferimento principale della chiamata API, ma è collegato all'oggetto primario. Si tratta quindi di un oggetto esterno o downstream a cui viene fatto riferimento attraverso un campo nell'oggetto primario.

## **Accesso a un oggetto utilizzando l'UUID**

A ogni oggetto viene assegnato un identificatore univoco al momento della creazione, che nella maggior parte dei casi è un UUID a 128 bit. I valori UUID assegnati sono immutabili e vengono utilizzati internamente in ONTAP per accedere e gestire le risorse. Per questo motivo, l'UUID fornisce in genere il modo più rapido e stabile per accedere agli oggetti.

Per molti tipi di risorse, è possibile fornire un valore UUID come parte della chiave di percorso nell'URL per accedere a un oggetto specifico. Ad esempio, è possibile utilizzare quanto segue per accedere a un'istanza di nodo: `/cluster/nodes/{uuid}

## **Accesso a un oggetto mediante una proprietà Object**

Oltre a un UUID, è anche possibile accedere a un oggetto utilizzando una proprietà Object. Nella maggior parte dei casi, è conveniente utilizzare la proprietà name. Ad esempio, è possibile utilizzare il seguente parametro di query nella stringa URL per accedere a un'istanza del nodo con il relativo nome: /cluster/nodes?name=node\_one. Oltre a un parametro di query, è possibile accedere a un oggetto esterno tramite una proprietà nell'oggetto primario.

Sebbene sia possibile utilizzare il nome o un'altra proprietà per accedere a un oggetto invece dell'UUID, esistono diversi svantaggi:

• Il campo del nome non è immutabile e può essere modificato. Se il nome di un oggetto viene modificato prima di accedere a un oggetto, viene restituito l'oggetto errato o viene visualizzato un errore di accesso all'oggetto.

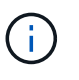

Questo problema può verificarsi con un METODO POST o PATCH su un oggetto esterno o con un metodo GET su un oggetto primario.

• ONTAP deve convertire il campo del nome nell'UUID corrispondente. Si tratta di un tipo di accesso indiretto che può diventare un problema di performance.

In particolare, è possibile un peggioramento delle performance quando si verifica una o più delle seguenti condizioni:

• VIENE utilizzato IL metodo GET

- È possibile accedere a un'ampia raccolta di oggetti
- Viene utilizzata una query complessa o elaborata

## **Confronto tra cluster e contesto SVM**

Esistono diversi endpoint REST che supportano sia un cluster che SVM. Quando si utilizza uno di questi endpoint, è possibile indicare il contesto della chiamata API tramite scope=[svm|cluster] valore. Esempi di endpoint che supportano un contesto doppio includono interfacce IP e ruoli di sicurezza.

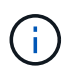

Il valore dell'ambito ha una base di valori predefinita sulle proprietà fornite per ogni chiamata API.

## **Utilizzo DI PATCH ed ELIMINAZIONE su un insieme di oggetti**

Ogni endpoint REST che supporta PATCH o ELIMINI su un'istanza di risorsa supporta anche lo stesso metodo su un insieme di oggetti. L'unico requisito è che almeno un campo debba essere fornito attraverso un parametro di query nella stringa URL. Quando si rilascia UNA PATCH o SI ELIMINA una raccolta, ciò equivale a eseguire le seguenti operazioni internamente:

- GET basato su query per recuperare l'insieme
- Sequenza seriale di CHIAMATE PATCH o DI ELIMINAZIONE su ciascun oggetto della raccolta

Il timeout per l'operazione può essere impostato da return\_timeout con un valore predefinito di 15 secondi. Se non viene completato prima del timeout, la risposta include un collegamento all'oggetto successivo. Per continuare l'operazione, è necessario eseguire nuovamente l'emissione dello stesso metodo HTTP utilizzando il collegamento successivo.

## <span id="page-15-0"></span>**Metriche delle performance per le risorse di storage**

ONTAP raccoglie le metriche delle performance relative agli oggetti e ai protocolli di storage SVM selezionati e riporta queste informazioni attraverso l'API REST. È possibile utilizzare questi dati per monitorare le prestazioni di un sistema ONTAP.

Per un determinato oggetto o protocollo di storage, i dati relativi alle performance sono suddivisi in tre categorie:

- IOPS
- Latenza
- Throughput

All'interno di ciascuna categoria, sono disponibili uno o più dei seguenti tipi di dati:

- Lettura ®
- Scrittura (W)
- Altro (o)
- Totale (T)

La seguente tabella riassume i dati sulle performance disponibili attraverso l'API REST di ONTAP, inclusa la release al momento dell'aggiunta. Per ulteriori informazioni, consultare la pagina della documentazione online

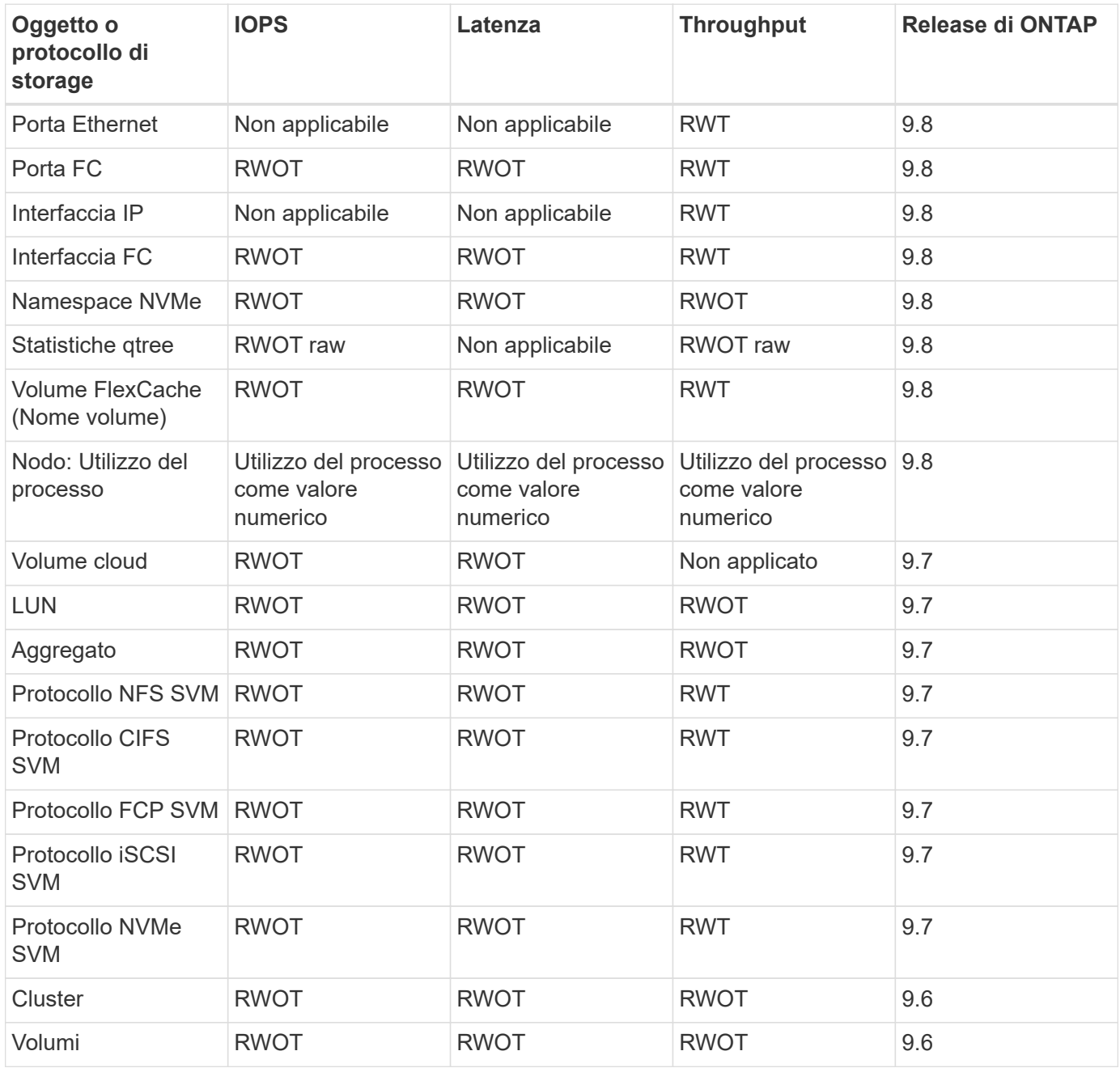

#### **Informazioni sul copyright**

Copyright © 2024 NetApp, Inc. Tutti i diritti riservati. Stampato negli Stati Uniti d'America. Nessuna porzione di questo documento soggetta a copyright può essere riprodotta in qualsiasi formato o mezzo (grafico, elettronico o meccanico, inclusi fotocopie, registrazione, nastri o storage in un sistema elettronico) senza previo consenso scritto da parte del detentore del copyright.

Il software derivato dal materiale sottoposto a copyright di NetApp è soggetto alla seguente licenza e dichiarazione di non responsabilità:

IL PRESENTE SOFTWARE VIENE FORNITO DA NETAPP "COSÌ COM'È" E SENZA QUALSIVOGLIA TIPO DI GARANZIA IMPLICITA O ESPRESSA FRA CUI, A TITOLO ESEMPLIFICATIVO E NON ESAUSTIVO, GARANZIE IMPLICITE DI COMMERCIABILITÀ E IDONEITÀ PER UNO SCOPO SPECIFICO, CHE VENGONO DECLINATE DAL PRESENTE DOCUMENTO. NETAPP NON VERRÀ CONSIDERATA RESPONSABILE IN ALCUN CASO PER QUALSIVOGLIA DANNO DIRETTO, INDIRETTO, ACCIDENTALE, SPECIALE, ESEMPLARE E CONSEQUENZIALE (COMPRESI, A TITOLO ESEMPLIFICATIVO E NON ESAUSTIVO, PROCUREMENT O SOSTITUZIONE DI MERCI O SERVIZI, IMPOSSIBILITÀ DI UTILIZZO O PERDITA DI DATI O PROFITTI OPPURE INTERRUZIONE DELL'ATTIVITÀ AZIENDALE) CAUSATO IN QUALSIVOGLIA MODO O IN RELAZIONE A QUALUNQUE TEORIA DI RESPONSABILITÀ, SIA ESSA CONTRATTUALE, RIGOROSA O DOVUTA A INSOLVENZA (COMPRESA LA NEGLIGENZA O ALTRO) INSORTA IN QUALSIASI MODO ATTRAVERSO L'UTILIZZO DEL PRESENTE SOFTWARE ANCHE IN PRESENZA DI UN PREAVVISO CIRCA L'EVENTUALITÀ DI QUESTO TIPO DI DANNI.

NetApp si riserva il diritto di modificare in qualsiasi momento qualunque prodotto descritto nel presente documento senza fornire alcun preavviso. NetApp non si assume alcuna responsabilità circa l'utilizzo dei prodotti o materiali descritti nel presente documento, con l'eccezione di quanto concordato espressamente e per iscritto da NetApp. L'utilizzo o l'acquisto del presente prodotto non comporta il rilascio di una licenza nell'ambito di un qualche diritto di brevetto, marchio commerciale o altro diritto di proprietà intellettuale di NetApp.

Il prodotto descritto in questa guida può essere protetto da uno o più brevetti degli Stati Uniti, esteri o in attesa di approvazione.

LEGENDA PER I DIRITTI SOTTOPOSTI A LIMITAZIONE: l'utilizzo, la duplicazione o la divulgazione da parte degli enti governativi sono soggetti alle limitazioni indicate nel sottoparagrafo (b)(3) della clausola Rights in Technical Data and Computer Software del DFARS 252.227-7013 (FEB 2014) e FAR 52.227-19 (DIC 2007).

I dati contenuti nel presente documento riguardano un articolo commerciale (secondo la definizione data in FAR 2.101) e sono di proprietà di NetApp, Inc. Tutti i dati tecnici e il software NetApp forniti secondo i termini del presente Contratto sono articoli aventi natura commerciale, sviluppati con finanziamenti esclusivamente privati. Il governo statunitense ha una licenza irrevocabile limitata, non esclusiva, non trasferibile, non cedibile, mondiale, per l'utilizzo dei Dati esclusivamente in connessione con e a supporto di un contratto governativo statunitense in base al quale i Dati sono distribuiti. Con la sola esclusione di quanto indicato nel presente documento, i Dati non possono essere utilizzati, divulgati, riprodotti, modificati, visualizzati o mostrati senza la previa approvazione scritta di NetApp, Inc. I diritti di licenza del governo degli Stati Uniti per il Dipartimento della Difesa sono limitati ai diritti identificati nella clausola DFARS 252.227-7015(b) (FEB 2014).

#### **Informazioni sul marchio commerciale**

NETAPP, il logo NETAPP e i marchi elencati alla pagina<http://www.netapp.com/TM> sono marchi di NetApp, Inc. Gli altri nomi di aziende e prodotti potrebbero essere marchi dei rispettivi proprietari.